# **Hard Drive Recovery Software**

**I. R. Walker**

 File Data Recovery Mathew Blank,2014-12-10 Data loss can be happened either human made cause or system failure. If we know the reasons of data loss, we can reduce our data loss. In this section of this book, I'll introduce you with most common reason of data loss. After reading this book, you will be able to take necessary steps to protect your data from loss & recover it. What You'll Get Inside: Data Loss Reason of Data Loss 1) System Failure Prevention 2) Human Errors 3) Software Corruption 4) Computer viruses and Malware 5) Natural Disasters What is Data Recovery? How Data Recovery Process Work File Data Recovery for Hard Drive How you can determine a Physical Hard Drive Failure When you will have to Recover Hard Drive Recovering Hard Drive Deleted File Recovery [Windows] Formatted Drive Recovery RAW Recovery Recovering Files on Partition is lost File/Data Recovery for unreachable partition File Recovery in case all the Partitions are lost File Data Recovery for Mac Introduction to MAC Undelete files on MAC Recovering deleted file from Trash Why deleted data is recoverable File recovery in MAC Hard Drive Data Recovery for MAC Lost Partition Recovery

in MAC Recovering Data from Lost Partition File Data Recovery for USB What is USB Flash Drive Reason of losing files from USB Flash Drive Recovering File from Formatted USB Drive Recovering Lost Data from Pen Drive Reasons of File/Data Loss on Pen Drive Recovering Pen Drive Data (Using EaseUs Data Recovery Software) File Data Recovery for Memory Card & SD Card Reasons and Solutions of Data Loss File Data Recovery for Android Reason of Data Loss on Android Recovering Lost Data File Data Recovery For iPhone Reason of Data Losing on I-Phone Recovering iPhone Data Process 1 [Restoring data directly from iPhone] Process 2 [Restoring data from iTunes Backup] Process 3 [Restoring data from iCloud Backup] Data Recovery Software's Data Recovery Software for PC 1. Recuva 2. Pandora Recovery 3. Puran File Recovery 4. Glary Undelete 5. SoftPerfect File Recovery 6. EaseUS Data Recovery Wizard 7. Wise Data Recovery 8. Restoration 9. Free Undelete 10. ADRC Data Recovery Tools Data Recovery Software for Android 1. Android Data Recovery 2 Data Recovery for Android 3. iCare Recovery 4. Data Recovery from Google Store 5. MyJad Android Data Recovery Take a Sneak Peak Inside (page 12): Mac is the one of the most favorite operating system

to users. It is introduced by Apple Inc. From the very beginning of the release Mac has won users mind. The developer of Mac has worked to give maximum protection to their user's data. However, like windows Mac users also face problem of data losing. Reason of data losing is same as data losing on Windows. Now I am going to describe how you can recover files on MAC using a small software called EaseUs Data Recovery. It allows users to quickly get deleted, damaged or formatted data.

 **Data Recovery Tips & Solutions: Windows, Linux, and BSD** Kris Kaspersky,2006 This comprehensive manual covers three areas in which system administrators must be proficient to successfully recover data: the structure and operating principles of the most popular file systems, automatic data recovery techniques, and manual recovery techniques used in cases of total data destruction. Data recovery from hard drives and optical storage in Windows, BSD, and Linux file systems is described, as are automatic recovery utilities, manual and automatic recovery of deleted files on ext2/ext3 partitions and NTFS partitions, formatted NTFS partitions and deleted UFS/FFS files, RAID data recovery, media restoration with physical damage, and data loss prevention.

 Que's Guide to Data Recovery Scott Mueller,Alan C. Elliott,1991 From the author of Que's bestselling Upgrading and Repairing PCs comes an expert guide explaining how to retrieve lost or damaged data, implant system security, and prevent and recover from computer viruses. Introduces a variety of utility programs.

 **Hard Disk Technology Troubleshooting Data Recovery** Muzammil Sanusi,2013-06-11 Buku ini menshare pengetahuan yang bisa menjadikan Anda seorang ahli sehingga mampu menjaga, melindungi, dan menyelamatkan data dari berbagai macam ancaman. Termasuk di dalamnya bagaimana melindungi hard disk, menganalisa kemampuan dan katahanannya, serta memprediksi kapan `umur` dari hard disk. Juga dibahas tentang pentingnya melindungi data, cara menemukan data yang hilang, dan teknik penyimpanan data yang benar. Proses recovery yang diberikan juga sangat profesional sehingga dapat menghemat waktu pencarian serta mengatasi berbagai masalah pasca recovery. Beberapa tindakan profesional tersebut diantaranya adalah: 1. Mengakses media penyimpanan data serta membuka file data yang terinfeksi virus dengan aman. 2. Teknik pengamanan data dengan enam teknologi, yaitu SMART technology, SPS (Shake Protection System), DFT (Drive Fitness Test), SAN (Storage Area Network), NAS (Network Attached Storage), Floppy Disk Array Technology, dan Backup. 3. Cara mengatasi akibat kehilangan data melalui pendekatan hardware dan software. 4. Partition Table Doctor, software powerful untuk mengembalikan partisi dan kapasitas hard disk yang hilang, dan dapat mengambil kembali data-data di dalamnya secara utuh. 5. Data Recovery Wizard Professional, tool yang dapat mengambil kembali semua jenis file data yang terhapus dari memory handphone, PC, atau notebook hanya dalam beberapa detik saja. Editor's Note: Cara mengatasi akibat kehilangan data secara sengaja atau tidak disengaja Teknologi teknik pengamanan data terkini Mengakses media penyimpanan data dengan aman walau terdapat virus di dalamnya Cara mengembalikan partisi yang hilang dan mengembalikan data di dalamnya utuh Cara mengembalikan semua data yang terhapus hanya dalam beberapa detik saja.

 **How To Recover Deleted Files** HowExpert,2016-03-16 If you want to discover how to solve your problems regarding loss data in your computer then, check thisHow To Recover Deleted Files guide.

In this step-by-step guide, you will reap the following benefits: - Resolve data loss problems. - Learn how to prevent data loss. - Learn how to recover data due to system boot issue. - Learn how to recover data due to hard disk issue. - Discover how to recover Office data files. - Impress your friends to recover their computer from viruses, corrupted registry and files. - Discover how to make use of the computer data recovery tools. - Recover operating system from an unstable program. - Learn how to back-up your files and folders. - And much more. HowExpert publishes quick 'how to' guides on all topics from A to Z by everyday experts.

 **The Data Recovery Bible** Pamela Kane,1993 The one book/disk package that every PC user needs to have whether or not he/she fears that inevitably his/her PC will crash. Data recovery is only half the book. The other half deals with prevention. The author shows you several time-tested ways of utilizing preventive maintenance. The author also discusses all of the DOS commands that deal with file recovery, such as FDISK, FORMAT, CHKDSK, etc. The disk contains many useful utilities.

Data Recovery with and Without Programming Tarun Tyagi,2004-11-01

 Data Recovery for Normal People Allan Hall,2016-11-25 If you have ever deleted a file accidentally or had a hard drive fail and take all your precious data with then this book is for you. From the simplest procedures of restoring files from your recycle bin to completely disassembling a hard drive to replace a bad head, you will find it covered in here. Tips and tricks from over thirty years of working on computers are here with plenty of images accompanying the text. Written for the typical computer user with virtually no technical experience, or for the novice computer technician who wants to add basic data recovery to their toolbox, either reader is bound to find a treasure trove of useful information covering all three of the major computer platforms; Windows, Macintosh and Linux. Learn to: \* Undelete accidentally deleted files \* Restore deleted partitions and file systems \* Copy or clone drives even when malfunctioning \* Identify characteristics and work with a variety of file systems \* Recover files from drives that will not boot \* Create bootable media for Windows, Mac and Linux machines \* Backup your data to prevent future data loss \* Permanently delete data so that it cannot be recovered \* Talk to the customer about their options

 Organize Your Digital Life Aimee Baldridge,2009-01-06 Now that digital cameras and music players have become so incredibly widespread, a forest of sound and imagery is blossoming in our homes. We've got digital pictures in the camera, scans on the computer, JPEGS attached to e-mails, and tunes on tiny players. But there's also the old-fashioned stuff: photos in shoeboxes, videos in the attic, documents in desk drawers, songs on tape and vinyl. How do you transform all of these different elements into a convenient archive you can store in your computer, easily reach, and actually enjoy? This book delivers basic step-by-step instruction on streamlining and organizing your digital life so you can find what you need instantly and create presentations your friends and family will love. In addition, you'll be amazed at the decrease in household clutter and paper waste. For everyone —from teenagers who thrive on the technical to families with overflowing photo albums and seniors who'd love to collate decades' worth of letters and pictures —this reader-friendly source has all the answers. These easy-to-follow solutions can truly enhance and simplify the hectic, over-saturated lives so many of us find ourselves leading today.

## **2008 Edwards Disaster Recovery Directory** ,2008

 Application Recovery Tool for IMS and DB2 Databases Paolo Bruni,IBM Redbooks,International Business Machines Corporation, International Technical Support Center Staff,2002-01-01

 **VEILDED routes to resources in computers and on the Internet, unVEILED** VED from VICTORIA INSTITUTIONS,2014-05-04 Please note that the initial chapter of this book deals with computers of the XP age. So, the initial part of the book may not have any relevance to present day computers. Protecting your computer; Operating System; My Computer; Disk; Control Panel; Fonts; Keyboard; Networking; User account; CDs; Social network; MySpace; Facebook; Twitter; Google plus; Digital books; Books selling; Gutenberg; Amazon; Google Books; DVDs; Skype; Downloading; Copyright; Public domain; Creative Commons; GNU; Online Scams; Internet Crime Report Centres; Make money online; Online resources; BlueRay; Hidden internet; Deep web; Onion sites; Block pornography; ISO Image; USBs; Data Recovery; Locking CDs/USBs; Bluetooth; Bluetooth marketing; Wifi; White Space; Remote control; MS Office; MS Word; Keyboard shortcuts; Text to Table; Table to Text; Hyperlink;

Office button; Inspect; Encrypt; Restrict; digital signature; Word options; MS Excel; MS Access; Infopath; Publisher; install Outlook; Adobe; Adobe Reader; Electronic signature; Online forms; Digital Rights Managements; DRM; Extract; Video Editing; aTubeCatcher; Regional languages; Unicode; Character Map; Notepad; Internet; Browser; Bookmark; Google apps; Google Search; Voice search; YouTube; Google Map; Google Drive; ecommerce; Payment Gateways; ATM cards; Phishing; Internet banking; Affiliate selling; Viglinks; Adword; Adsense; Digital hiding; Bitlocker; Internet History; Forum pages; Blogs; On Screen keyboard; Typing; Improving computer performance; Virus Scan; Microsoft Office Diagnostics; Torrent; Bit Torrent; Search Engines; Google Enterprise Search; DuckDuckgo; Alexa; Websites; Hosting; Domain name; Adult sites; Photobucket; Google url shortner; Affiliate links; Online gambling; Casinos; Sports betting; eMail marketing; Can Spam Act; Bulk mailing; Buy email list

 CompTIA A+ 220-901 and 220-902 Cert Guide, Academic Edition Mark Edward Soper,2016-08-02 CompTIA A+ 220-901 and 220-902 exams retired in 2019. Search the store to find CompTIA A+ Core 1 (220-1001) and Core 2 (220-1002) books, eBooks, and video courses. CompTIA A+ 220-901 and

220-902 Cert Guide, Academic Editionis a comprehensive guide to the new A+ exams from CompTIA from one of the leading A+ Certification authors. With over 15 years of experience in developing CompTIA A+ Certification content and 30 years of experience in the computer field, Mark teaches you not just what you need to pass the exams, but also what you need to know to apply your knowledge in the real world. This book is rich with learning and exam preparation features: Hands-on lab exercises Real-world test preparation advice This is the eBook edition of the CCDA 200-310 Official Cert Guide. This eBook does not include the practice exam that comes with the print edition. CompTIA A+ 220-901 and 220-902 Cert Guide, Academic Editionis a comprehensive guide to the new A+ exams from CompTIA from one of the leading A+ Certification authors. With over 15 years of experience in developing CompTIA A+ Certification content and 30 years of experience in the computer field, Mark teaches you not just what you need to pass the exams, but also what you need to know to apply your knowledge in the real world. This book is rich with learning and exam preparation features: Hands-on lab exercises Real-world test preparation advice This is the eBook edition of the CCDA 200-310

Official Cert Guide. This eBook does not include the practice exam that comes with the print edition. Each chapter takes a ground-up approach - starting with the essentials and gradually building to larger, more complex concepts. Regardless of your level of experience, from beginner to expert, this book helps you improve your knowledge and skills. Loaded with informative illustrations, photos and screen captures that help readers follow along, the book also includes access to bonus content including a handy objectives index that maps each test objective to the section of the book in which that objective is covered. This invaluable tool will help readers be certain that they are ready for test day! The Academic Edition is ideal for the classroom and self-study that helps you master all the topics on the new A+ 901 and 902 exams, including Motherboards, processors, RAM, and BIOS Power supplies and system cooling I/O, input ports, and devices Video displays and video cards Customized PCs Laptops, mobile and wearable devices Printers Storage devices including SSDs Installing, using, and troubleshooting Windows, Linux, and OS X Virtualization Networking Security Operational procedures and communications methods

 **CompTIA A+ 220-901 and 220-902 Cert Guide** Mark Edward Soper,2016-08-25 CompTIA A+ 220-901 and 220-902 Cert Guide, is a comprehensive guide to the new A+ exams from CompTIA from one of the leading A+ Certification authors. With over 15 years of experience in developing CompTIA A+ Certification content and 30 years of experience in the computer field, Mark teaches you not just what you need to pass the exams, but also what you need to know to apply your knowledge in the real world. This book is rich with learning and exam preparation features: Hands-on lab exercises Real-world test preparation advice This is the eBook edition of the CompTIA A+ 220-901 and 220-902 Cert Guide. This eBook does not include the practice exam that comes with the print edition. CompTIA A+ 220-901 and 220-902 Cert Guide, is a comprehensive guide to the new A+ exams from CompTIA from one of the leading A+ Certification authors. With over 15 years of experience in developing CompTIA A+ Certification content and 30 years of experience in the computer field, Mark teaches you not just what you need to pass the exams, but also what you need to know to apply your knowledge in the real world. This book is rich with learning and exam preparation features: Hands-on lab exercises

Real-world test preparation advice This is the eBook edition of the CompTIA A+ 220-901 and 220-902 Cert Guide. This eBook does not include the practice exam that comes with the print edition. Each chapter takes a ground-up approach - starting with the essentials and gradually building to larger, more complex concepts. Regardless of your level of experience, from beginner to expert, this book helps you improve your knowledge and skills. Loaded with informative illustrations, photos and screen captures that help readers follow along, the book also includes access to bonus content including a handy objectives index that maps each test objective to the section of the book in which that objective is covered. This invaluable tool will help readers be certain that they are ready for test day! This study guide helps you master all the topics on the new A+ 901 and 902 exams, including Motherboards, processors, RAM, and BIOS Power supplies and system cooling I/O, input ports, and devices Video displays and video cards Customized PCs Laptops, mobile and wearable devices Printers Storage devices including SSDs Installing, using, and troubleshooting Windows, Linux, and OS X Virtualization Networking Security Operational procedures and communications methods

 Reliability in Scientific Research I. R. Walker,2011-01-27 Covering many techniques widely used in research, this book will help researchers in the physical sciences and engineering solve troublesome - and potentially very time consuming - problems in their work. The book deals with technical difficulties that often arise unexpectedly during the use of various common experimental methods, as well as with human error. It provides preventive measures and solutions for such problems, thereby saving valuable time for researchers. Some of the topics covered are: sudden leaks in vacuum systems, electromagnetic interference in electronic instruments, vibrations in sensitive equipment, and bugs in computer software. The book also discusses mistakes in mathematical calculations, and pitfalls in designing and carrying out experiments. Each chapter contains a summary of its key points, to give a quick overview of important potential problems and their solutions in a given area.

 **PC Assembly And Installation** Dr. Tariq Hussain Sheikh , Naresh Kumar,2020-04-29 This book provides the students not just the knowledge about the fundamentals of a computer system, like its organization, memory management and hardware devices, but also the software that run on it. The book PC Assembly & Installations then proceeds to describe cables, connectors, ports, modems and the basics of assembly of computer and installations of software with practical hands. This book PC Assembly & Installations recapitulates rich practical hands-on experience in assembly of computer parts, configuring the modem, BIOS setting and installation of software, combined with teaching the subject for graduate/post-graduate students. The book is therefore a zenith of putting together what has been both practiced as well as addressed, which is the one of the most fascinating differentiators for this book. The book PC Assembly & Installations comprehends five chapters for skill development course of B.A/B.Sc/ BCA 3rd Semester according to the syllabus of University of Jammu, which inculcates theoretical & practical portions.

 Security Program and Policies Sari Greene,2014-03-20 Everything you need to know about information security programs and policies, in one book Clearly explains all facets of InfoSec program and policy planning, development, deployment, and management Thoroughly updated for today's challenges, laws, regulations, and best practices The perfect resource for anyone pursuing an

information security management career ¿ In today's dangerous world, failures in information security can be catastrophic. Organizations must protect themselves. Protection begins with comprehensive, realistic policies. This up-to-date guide will help you create, deploy, and manage them. Complete and easy to understand, it explains key concepts and techniques through real-life examples. You'll master modern information security regulations and frameworks, and learn specific best-practice policies for key industry sectors, including finance, healthcare, online commerce, and small business.  $\lambda$  If you understand basic information security, you're ready to succeed with this book. You'll find projects, questions, exercises, examples, links to valuable easy-to-adapt information security policies...everything you need to implement a successful information security program. ¿ Learn how to ·¿¿¿¿¿¿¿¿ Establish program objectives, elements, domains, and governance ·¿¿¿¿¿¿¿¿ Understand policies, standards, procedures, guidelines, and plans—and the differences among them ·¿¿¿¿¿¿¿¿ Write policies in "plain language," with the right level of detail ·¿¿¿¿¿¿¿¿ Apply the Confidentiality, Integrity & Availability (CIA) security model ·¿¿¿¿¿¿¿¿ Use NIST resources and ISO/IEC 27000-series standards ·¿¿¿¿¿¿¿¿ Align security with business strategy ·¿¿¿¿¿¿¿¿ Define, inventory, and classify your information and systems ·¿¿¿¿¿¿¿¿ Systematically identify, prioritize, and manage InfoSec risks ·¿¿¿¿¿¿¿¿ Reduce "people-related" risks with role-based Security Education, Awareness, and Training (SETA) ·¿¿¿¿¿¿¿¿ Implement effective physical, environmental, communications, and operational security ·¿¿¿¿¿¿¿¿ Effectively manage access control ·¿¿¿¿¿¿¿¿ Secure the entire system development lifecycle ·¿¿¿¿¿¿¿¿ Respond to incidents and ensure continuity of operations ·¿¿¿¿¿¿¿¿ Comply with laws and regulations, including GLBA, HIPAA/HITECH, FISMA, state data security and notification rules, and PCI DSS  $\lambda$ 

 Digital Forensics for Legal Professionals Larry Daniel,Lars Daniel,2011-09-02 Section 1: What is Digital Forensics? Chapter 1. Digital Evidence is Everywhere Chapter 2. Overview of Digital Forensics Chapter 3. Digital Forensics -- The Sub-Disciplines Chapter 4. The Foundations of Digital Forensics -- Best Practices Chapter 5. Overview of Digital Forensics Tools Chapter 6. Digital Forensics at Work in the Legal System Section 2: Experts Chapter 7. Why Do I Need an Expert? Chapter 8. The Difference between Computer Experts and Digital Forensic Experts Chapter 9. Selecting a Digital Forensics Expert Chapter 10. What to Expect from an Expert Chapter 11. Approaches by Different Types of Examiners Chapter 12. Spotting a Problem Expert Chapter 13. Qualifying an Expert in Court Sections 3: Motions and Discovery Chapter 14. Overview of Digital Evidence Discovery Chapter 15. Discovery of Digital Evidence in Criminal Cases Chapter 16. Discovery of Digital Evidence in Civil Cases Chapter 17. Discovery of Computers and Storage Media Chapter 18. Discovery of Video Evidence Ch ... PC Mag ,2000-01-18 PCMag.com is a leading authority on technology, delivering Labs-based, independent reviews of the latest products and services. Our expert industry analysis and practical solutions help you make better buying decisions and get more from technology.

 **A Textbook of Data Science for Class 9** Shweta Mittal ,Prof. (Dr.) Shalini Verma ,Goyal Brothers Prakashan,2021-09-01 Data sCIenCe is the field of study that combines domain expertise, programming skills, and knowledge of mathematics and statistics to extract meaningful insights from data. Data science or data-driven science enables better decision-making, predictive analysis, and

pattern discovery. It lets you find the leading cause of a problem by asking the right questions and performing an exploratory study on the data. It models the data using various algorithms and communicates and visualizes the results via graphs, dashboards, etc. This book is based on the latest CBSE syllabus. The book is divided into two sections: Part A and Part B. Part A includes the "Employability Skills" and Part B covers the "Subject-specific Skills". This book presents the concepts in a very simple language with easy-to-understand examples adapted from day-to-day utilization of Data science technology. The chapters are supplemented with figures and additional information in the form of "DID yoU knoW". In between the chapters, the students are given a chance to revise and challenge their understanding with the help of "CheCk yoUr knoWleDGe" and fun activities. At the end of every chapter, Multiple Choice Questions, Short and Long answer questions are given. It includes HOTS (Higher Order Thinking Skills) questions and Applied Projects for advanced and practical kinds of questions.

Embark on a transformative journey with Written by is captivating work, Grab Your Copy of **Hard Drive Recovery Software** . This enlightening ebook, available for download in a convenient PDF format Download in PDF: , invites you to explore a world of boundless knowledge. Unleash your intellectual curiosity and discover the power of words as you dive into this riveting creation. Download now and elevate your reading experience to new heights .

## **Table of Contents Hard Drive Recovery Software**

- 1. Understanding the eBook Hard Drive
	- Recovery Software
		- The Rise of Digital Reading Hard
			- Drive Recovery Software
		- Advantages of eBooks Over

## Traditional Books

- 2. Identifying Hard Drive Recovery Software
	- Exploring Different Genres
	- Considering Fiction vs. Non-Fiction
	- Determining Your Reading Goals
- 3. Choosing the Right eBook Platform
	- Popular eBook Platforms

Features to Look for in an Hard Drive

Recovery Software

- User-Friendly Interface
- 4. Exploring eBook Recommendations from

Hard Drive Recovery Software

- Personalized Recommendations
- Hard Drive Recovery Software User

Reviews and Ratings

Hard Drive Recovery Software and

Bestseller Lists

5. Accessing Hard Drive Recovery Software

Free and Paid eBooks

○ Hard Drive Recovery Software Public

Domain eBooks

Hard Drive Recovery Software eBook

Subscription Services

○ Hard Drive Recovery Software

Budget-Friendly Options

- 6. Navigating Hard Drive Recovery Software eBook Formats
	- ePub, PDF, MOBI, and More
	- Hard Drive Recovery Software

Compatibility with Devices

○ Hard Drive Recovery Software

Enhanced eBook Features

7. Enhancing Your Reading Experience

Adjustable Fonts and Text Sizes of

Hard Drive Recovery Software

Highlighting and Note-Taking Hard

Drive Recovery Software

○ Interactive Elements Hard Drive

Recovery Software

8. Staying Engaged with Hard Drive Recovery

## **Software**

- Joining Online Reading Communities
- Participating in Virtual Book Clubs
- Following Authors and Publishers
	- Hard Drive Recovery Software
- 9. Balancing eBooks and Physical Books Hard
- Drive Recovery Software
	- Benefits of a Digital Library
	- Creating a Diverse Reading

Collection Hard Drive Recovery

Software

- 10. Overcoming Reading Challenges
	- Dealing with Digital Eye Strain
	- Minimizing Distractions
	- Managing Screen Time
- 11. Cultivating a Reading Routine Hard Drive Recovery Software
	- Setting Reading Goals Hard Drive
		- Recovery Software

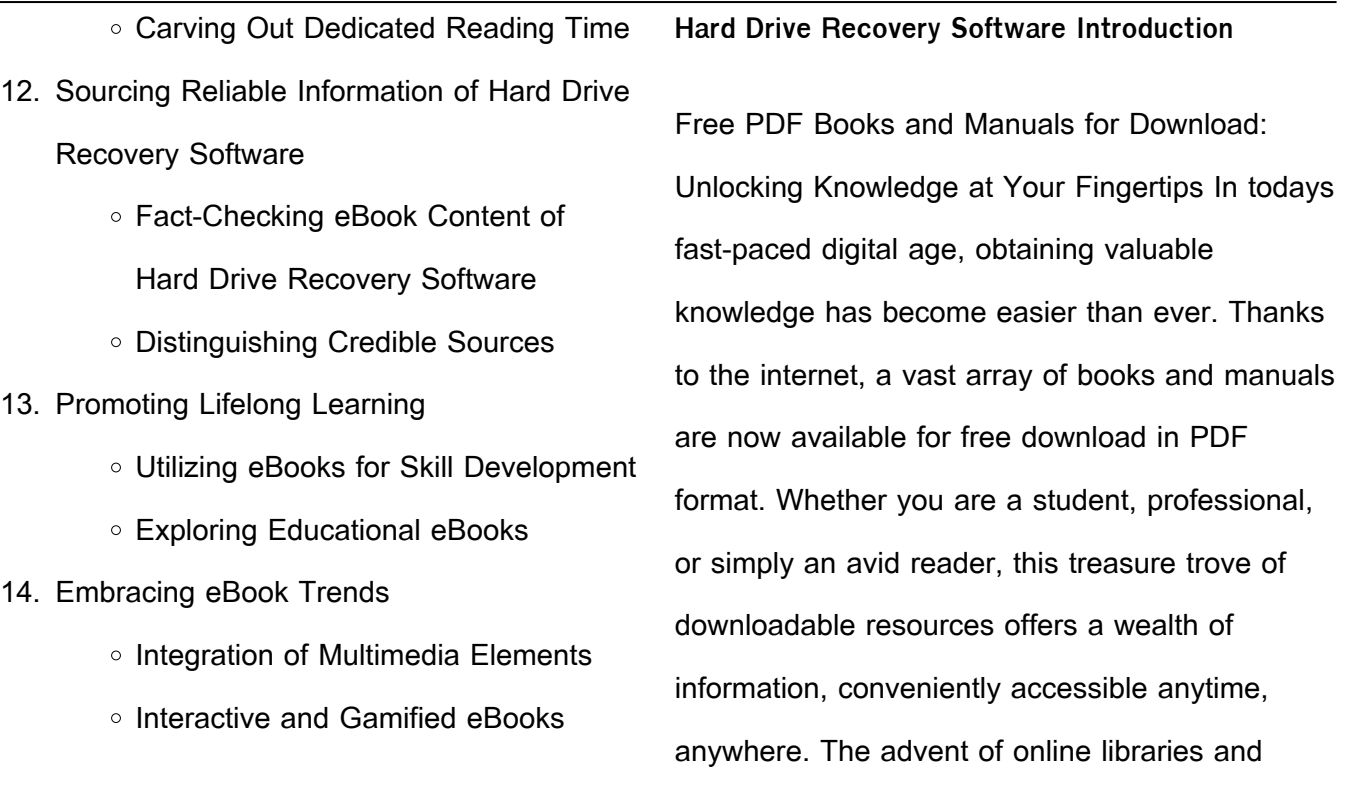

platforms dedicated to sharing knowledge has

revolutionized the way we consume information. No longer confined to physical libraries or bookstores, readers can now access an extensive collection of digital books and manuals with just a few clicks. These resources, available in PDF, Microsoft Word, and PowerPoint formats, cater to a wide range of interests, including literature, technology, science, history, and much more. One notable platform where you can explore and download free Hard Drive Recovery Software PDF books and manuals is the internets largest free library. Hosted online, this catalog compiles a vast assortment of documents, making it a

veritable goldmine of knowledge. With its easy-touse website interface and customizable PDF generator, this platform offers a user-friendly experience, allowing individuals to effortlessly navigate and access the information they seek. The availability of free PDF books and manuals on this platform demonstrates its commitment to democratizing education and empowering individuals with the tools needed to succeed in their chosen fields. It allows anyone, regardless of their background or financial limitations, to expand their horizons and gain insights from experts in various disciplines. One of the most

significant advantages of downloading PDF books and manuals lies in their portability. Unlike physical copies, digital books can be stored and carried on a single device, such as a tablet or smartphone, saving valuable space and weight. This convenience makes it possible for readers to have their entire library at their fingertips, whether they are commuting, traveling, or simply enjoying a lazy afternoon at home. Additionally, digital files are easily searchable, enabling readers to locate specific information within seconds. With a few keystrokes, users can search for keywords, topics, or phrases, making research and finding

relevant information a breeze. This efficiency saves time and effort, streamlining the learning process and allowing individuals to focus on extracting the information they need. Furthermore, the availability of free PDF books and manuals fosters a culture of continuous learning. By removing financial barriers, more people can access educational resources and pursue lifelong learning, contributing to personal growth and professional development. This democratization of knowledge promotes intellectual curiosity and empowers individuals to become lifelong learners, promoting progress and innovation in various

fields. It is worth noting that while accessing free Hard Drive Recovery Software PDF books and manuals is convenient and cost-effective, it is vital to respect copyright laws and intellectual property rights. Platforms offering free downloads often operate within legal boundaries, ensuring that the materials they provide are either in the public domain or authorized for distribution. By adhering to copyright laws, users can enjoy the benefits of free access to knowledge while supporting the authors and publishers who make these resources available. In conclusion, the availability of Hard Drive Recovery Software free PDF books

and manuals for download has revolutionized the way we access and consume knowledge. With just a few clicks, individuals can explore a vast collection of resources across different disciplines, all free of charge. This accessibility empowers individuals to become lifelong learners, contributing to personal growth, professional development, and the advancement of society as a whole. So why not unlock a world of knowledge today? Start exploring the vast sea of free PDF books and manuals waiting to be discovered right at your fingertips.

## **FAQs About Hard Drive Recovery Software Books**

How do I know which eBook platform is the best for me? Finding the best eBook platform depends on your reading preferences and device compatibility. Research different platforms, read user reviews, and explore their features before making a choice. Are free eBooks of good quality? Yes, many reputable platforms offer highquality free eBooks, including classics and public domain works. However, make sure to verify the source to ensure the eBook credibility. Can I read eBooks without an eReader? Absolutely! Most eBook platforms offer webbased readers or

mobile apps that allow you to read eBooks on your computer, tablet, or smartphone. How do I avoid digital eye strain while reading eBooks? To prevent digital eye strain, take regular breaks, adjust the font size and background color, and ensure proper lighting while reading eBooks. What the advantage of interactive eBooks? Interactive eBooks incorporate multimedia elements, quizzes, and activities, enhancing the reader engagement and providing a more immersive learning experience. Hard Drive Recovery Software is one of the best book in our library for free trial. We provide copy of Hard

Drive Recovery Software in digital format, so the resources that you find are reliable. There are also many Ebooks of related with Hard Drive Recovery Software. Where to download Hard Drive Recovery Software online for free? Are you looking for Hard Drive Recovery Software PDF? This is definitely going to save you time and cash in something you should think about. If you trying to find then search around for online. Without a doubt there are numerous these available and many of them have the freedom. However without doubt you receive whatever you purchase. An alternate way to get ideas is always to check

another Hard Drive Recovery Software. This method for see exactly what may be included and adopt these ideas to your book. This site will almost certainly help you save time and effort, money and stress. If you are looking for free books then you really should consider finding to assist you try this. Several of Hard Drive Recovery Software are for sale to free while some are payable. If you arent sure if the books you would like to download works with for usage along with your computer, it is possible to download free trials. The free guides make it easy for someone to free access online library for

download books to your device. You can get free download on free trial for lots of books categories. Our library is the biggest of these that have literally hundreds of thousands of different products categories represented. You will also see that there are specific sites catered to different product types or categories, brands or niches related with Hard Drive Recovery Software. So depending on what exactly you are searching, you will be able to choose e books to suit your own need. Need to access completely for Campbell Biology Seventh Edition book? Access Ebook without any digging. And by having access to our ebook online or by storing it on your computer, you have convenient answers with Hard Drive Recovery Software To get started finding Hard Drive Recovery Software, you are right to find our website which has a comprehensive collection of books online. Our library is the biggest of these that have literally hundreds of thousands of different products represented. You will also see that there are specific sites catered to different categories or niches related with Hard Drive Recovery Software So depending on what exactly you are searching, you will be able tochoose ebook to suit your own

need. Thank you for reading Hard Drive Recovery Software. Maybe you have knowledge that, people have search numerous times for their favorite readings like this Hard Drive Recovery Software, but end up in harmful downloads. Rather than reading a good book with a cup of coffee in the afternoon, instead they juggled with some harmful bugs inside their laptop. Hard Drive Recovery Software is available in our book collection an online access to it is set as public so you can download it instantly. Our digital library spans in multiple locations, allowing you to get the most less latency time to download any of our books like this one. Merely said, Hard Drive Recovery Software is universally compatible with any devices to read.

**Hard Drive Recovery Software :**

E-class Operator's Manual Please abide by the recommendations contained in this manual. They are designed to acquaint you with the operation of your Mercedes-Benz. • Please abide by the ... Mercedes W210 Owner's Manual in PDF! MERCEDES-BENZ Owner's Manuals - view manuals online or download PDF for free! Choose your car: A-class, B-class, C-class, E-

class, GLK, GLE, GLB, EQB, EQC, ... Mercedes Benz W210 6-speed Manual transmission. Engine 1 998 ccm (122 cui), 4-cylinder, In-Line, 16 valves, M111.957. A JE DOMA. 2000 Mercedes Benz W210 320 CDI 3.2 (197 cui). When/where was a manual tranny offerred with e320? Dec 18, 2008 — I've a facelift W210 brochure in German and a manual transmission is NOT available with the 320 diesel or the 320 gas engine or any engine ... E320 CDI owners manual Jan 16, 2008 — E320 CDI owners manual ... You may find a PDF copy of the US manual too (different address of course). ... The USA version for 2006

will cover the ... w210 e320 cdi vs 3.2 manual -YouTube Mercedes-Benz E-Class Diesel Workshop Manual 1999 ... This Owners Edition Workshop Manual covers the Mercedes-Benz E Class W210 Series from 1999 to 2006, fitted with the four, five & 6 cylinder Cdi engine. Service & Repair Manuals for Mercedes-Benz E320 Get the best deals on Service & Repair Manuals for Mercedes-Benz E320 when you shop the largest online selection at eBay.com. Free shipping on many items ... how hard is it to manual swap a Mercedes E320? May 6, 2019 — Mechanically, manual swaps are easy on cars that came from

the factory (somewhere) as a manual. Problem is the electrical. The E36 had a ... MERCEDES W210 E Class Diesel CDI Workshop Manual ... This Owners Edition Workshop Manual has been specially written for the practical owner who wants to maintain a vehicle in first-class condition and carry ... The fighting man;: An illustrated history... by Coggins, Jack The fighting man;: An illustrated history of the world's greatest fighting forces through the ages ; Sold by ThriftBooks-Phoenix ; 978-1131691053. See all details ... An Illustrated History of the World's Greatest Fighting Appraises armies of the world, their equipment,

leadership and battles, from antiquity to Vietnam. From inside the book ... The Fighting Man An Illustrated History Of The Worlds Greatest ... The Fighting Man An Illustrated History Of The Worlds Greatest Fighting Forces Through The Ages Pdf Pdf ... first African American armored unit to enter combat, ... Jack Coggins THE FIGHTING MAN An Illustrated History ... Jack Coggins THE FIGHTING MAN : An Illustrated History of the World's Greatest Fighting Forces through the Ages. 1st Edition 1st Printing. The fighting man an illustrated history of the world's ... Dec 4, 2016 — Read The fighting man an illustrated history of

the world's greatest fighting forces through the ages by kiradiologija kiradiologija on ... The fighting man;: An illustrated... book by Jack Coggins Cover for "The fighting man;: An illustrated history of the world's greatest fighting ... By star and compass;: The story of navigation,. Jack Coggins. from ... The fighting man an illustrated history of the worlds greatest ... May 9, 2023 — Thank you very much for reading the fighting man an illustrated history of the worlds greatest fighting forces through the ages. an illustrated history of the world's greatest fighting forces  $\ldots$  Sep 9, 2010  $-$  The fighting man; an

illustrated history of the world's greatest fighting forces through the ages. by: Coggins, Jack. Publication date: 1966. The Fighting Man - An Illustrated History of the Worlds ... The Fighting Man - An Illustrated History of the Worlds Greatest Fighting Forces Through the Ages (Coggins). The Fighting Man - An Illustrated History of the ... The fighting man by Jack Coggins 1. Cover of: The fighting man. The fighting man: an illustrated history of the world's greatest fighting forces through the ages. 1966, Doubleday. in English. Case Files Physiology, Second Edition (LANGE Case Files) Case Files: Physiology presents 50 real-life clinical cases illustrating essential concepts in microbiology. Each case includes and easy-to-understand ... Physiology 2e - Case Files Collection - McGraw Hill Medical Case Files: Physiology 2e · 1 Membrane Physiology · 2 Physiologic Signals · 3 Action Potential · 4 Synaptic Potentials · 5 Autonomic Nervous System · 6 Skeletal ... Case Files Physiology, Second Edition Case Files: Physiology presents 50 real-life clinical cases illustrating essential concepts in microbiology. Each case includes and easy-to-understand ... Case Files Physiology, Second Edition (Lange ... Oct 1, 2008 — Case Files: Physiology presents 50 real-life clinical cases illustrating essential concepts in microbiology. Each case includes and easy-to- ... Amazon.com: Case Files Physiology, Second Edition ... Case Files: Physiology presents 50 real-life clinical cases illustrating essential concepts in microbiology. Each case includes and easy-to-understand ... Case Files Physiology, Second Edition Sep 18, 2008 — Case Files Physiology, Second Edition. 2nd Edition. 0071493743 · 9780071493741. By Eugene C. Toy, Norman W. Weisbrodt, William P. Dubinsky ... Case Files Physiology, Second

Edition (Lange ... Oct 1, 2008 — Case Files: Physiology presents 50 real-life clinical cases illustrating essential concepts in microbiology. Each case includes and easy-to- ... Case Files Physiology, Second Edition (Lange ... Oct 1, 2008 — Case Files: Physiology presents 50 real-life clinical cases illustrating essential concepts in microbiology. Each case includes and easy-to- ... Case Files Physiology, Second Edition (LANGE ... Case Files Physiology, Second Edition (LANGE Case Files) by Toy, Eugene C. C. - ISBN 10: 0071493743 - ISBN 13: 9780071493741 - McGraw Hill / Medical - 2008 ... Case Files Physiology, Second Edition (Lange ... Oct 1, 2008 — Case Files: Physiology presents 50 real-life clinical cases illustrating essential concepts in microbiology. Each case includes and easy-to- ...

Best Sellers - Books ::

[what are vertical angles in math](https://www.freenew.net/primo-explore/browse/?k=What_Are_Vertical_Angles_In_Math.pdf) [what are some effective communication skills](https://www.freenew.net/primo-explore/browse/?k=What-Are-Some-Effective-Communication-Skills.pdf) [water divining fact or fiction](https://www.freenew.net/primo-explore/browse/?k=Water-Divining-Fact-Or-Fiction.pdf) [whale with a polka dot tail](https://www.freenew.net/primo-explore/browse/?k=Whale_With_A_Polka_Dot_Tail.pdf) [watch fox business news live streaming](https://www.freenew.net/primo-explore/browse/?k=watch-fox-business-news-live-streaming.pdf) [weber genesis e 310 best price](https://www.freenew.net/primo-explore/browse/?k=Weber-Genesis-E-310-Best-Price.pdf)

[warlord of mars dejah thoris](https://www.freenew.net/primo-explore/browse/?k=Warlord_Of_Mars_Dejah_Thoris.pdf)

[weygandt financial accounting 8e solution manual](https://www.freenew.net/primo-explore/browse/?k=Weygandt_Financial_Accounting_8e_Solution_Manual.pdf)

[western heritage the volume 1 by d kagan](https://www.freenew.net/primo-explore/browse/?k=western-heritage-the-volume-1-by-d-kagan.pdf) [what are the four agreements](https://www.freenew.net/primo-explore/browse/?k=What-Are-The-Four-Agreements.pdf)